**CHAUVIN®**<br>ARNOUX **CHAUVIN ARNOUX GROUP** 

# DataView® **Software para el procesamiento de datos**

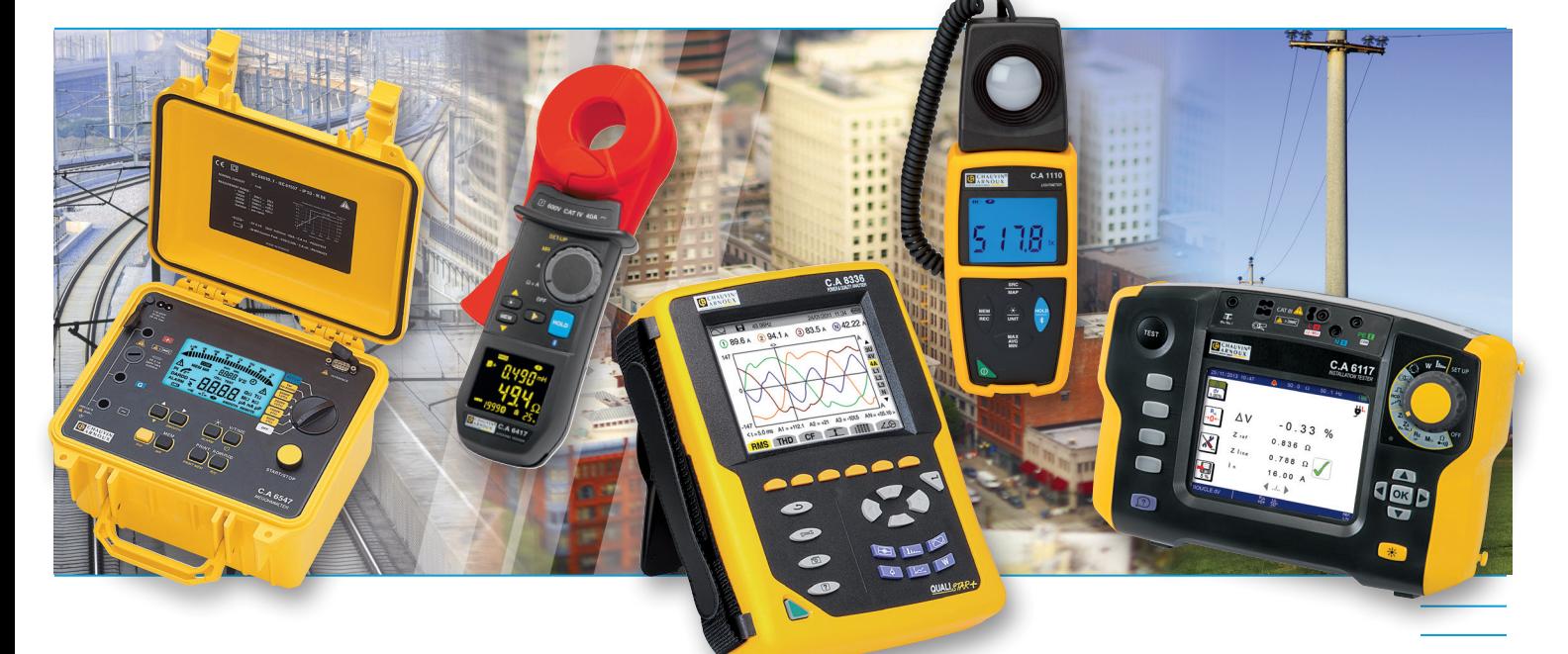

Analizadores de energía QUALISTAR Comprobadores de instalaciones eléctricas C.A 6116N y C.A 6117 Registradores de potencia y energía PEL 100 Megaóhmetros C.A 6543, C.A 6547 y C.A 6549 Analizadores de potencia C.A 8230 y C.A 8220 Controladores de tierra y resistividad C.A 6470N, C.A 6471 y C.A 6472 Pinzas de potencia y armónicos F407 y F607 Microóhmetros C.A 6240, C.A 6250 y C.A 6292 Pinza de tierra C.A 6417 Registradores Simple Logger II y Data Logger L452 Medidor de relación de transformadores DTR 8510 Controladores de aislamiento C.A 6526, C.A 6532 & C.A 6534 Termómetros C.A 1821, C.A 1822, C.A 1823 Luxómetro C.A 1110, Termoanemómetro C.A 1227, Termohigrómetro C.A 1246

Measure up

# DataView® **Software para el procesamiento de datos**

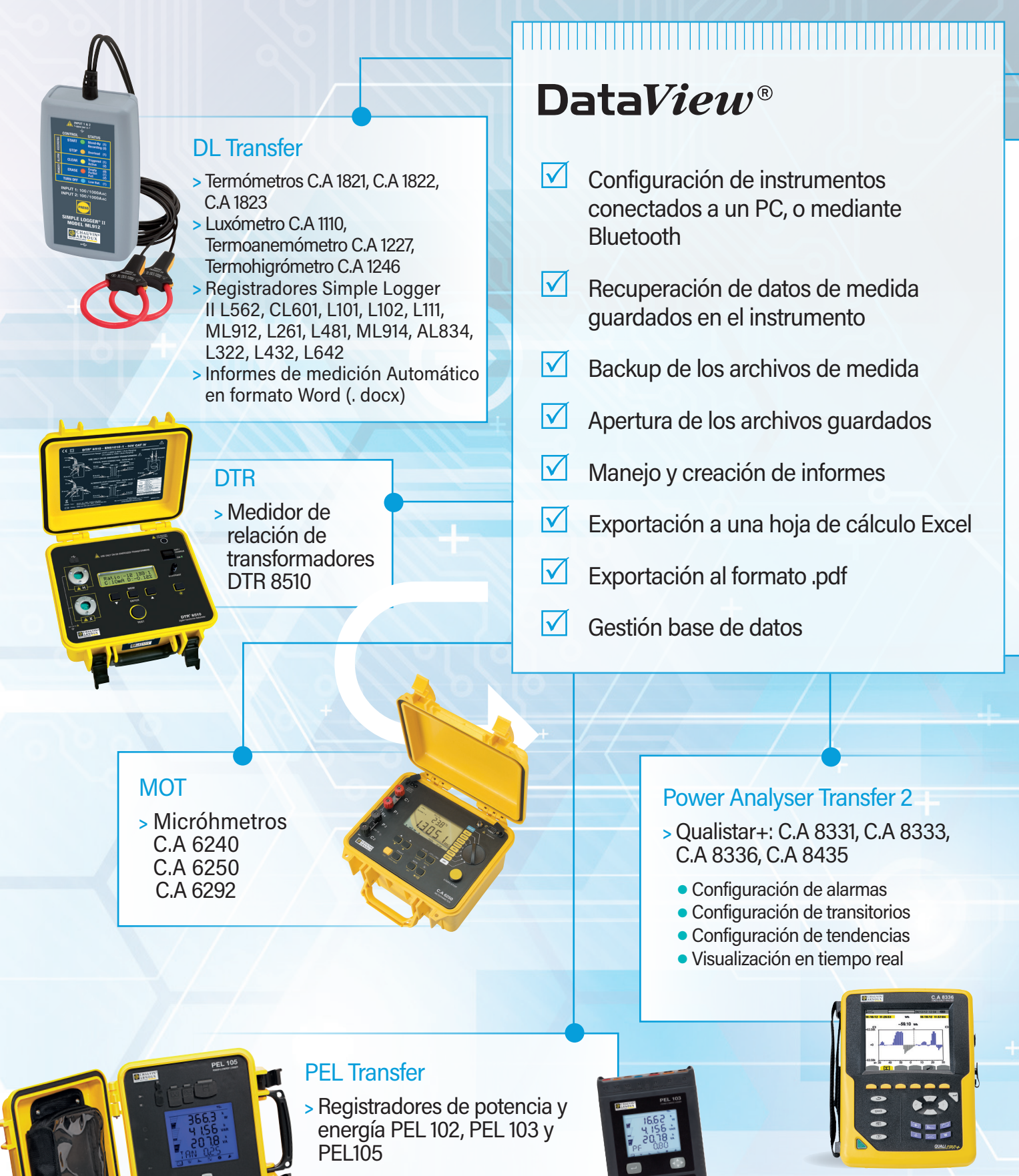

- **·** Gestión red multi instrumentos
- **·** Visualización en tiempo real
- **·** conexión Bluetooth y WiFi

#### GTC

- **>** Pinza de tierra C.A 6417
	- **Adquisiciones instantáneas**

**Las medidas realizadas también pueden ser procesadas por el software de procesamiento experto para distintos productos.**

DataView<sup>®</sup> reconoce automáticamente **el instrumento al conectarlo al PC, y abre el menú correspondiente. Este último, presentado en forma de árbol de directorios, ofrece al usuario un acceso directo a los datos guardados en el instrumento, a su configuración, etc.** 

DataView<sup>®</sup> dispone de varios modelos de **informes predefinidos para una edición rápida y de conformidad con las normas vigentes. El usuario puede crear sus propios modelos, según sus necesidades.**

# **GTT**

- **>** Controlador de tierra y resistividad C.A 6470N, C. 6471, C.A 6472 y C.A 6474
	- **•** Prueba remota
	- <sup>l</sup> Adquisiciones instantáneas

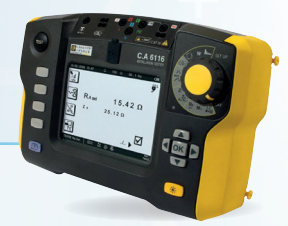

#### ICT

- **>** Comprobador de instalaciones eléctricas C.A 6116, C.A 6116N y C.A 6117
	- <sup>l</sup> Personalización de las campañas de medida con transferencia al instrumento
	- <sup>l</sup> Elaboración de informes de verificación de las instalaciones

### Power Analyser Transfer

- **>** Qualistar C.A 8332B, C.A 8334B
	- **· Configuración de alarmas**
	- **Configuración de transitorios**
	- **Configuración de tendencias**
	- **·** Visualización en tiempo real
- **>** Pinzas armónicos y potencia F407 & F607
	- **·** Visualización en tiempo real <sup>l</sup> Conexión Bluetooth
	-
- **>** Analizador de potencia C.A 8220 y C.A 8230
	- **Configuración de alarmas**
	- **· Configuración de transitorios**
	- **Configuración de tendencias**
	- **·** Visualización en tiempo real

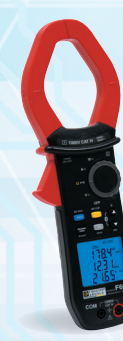

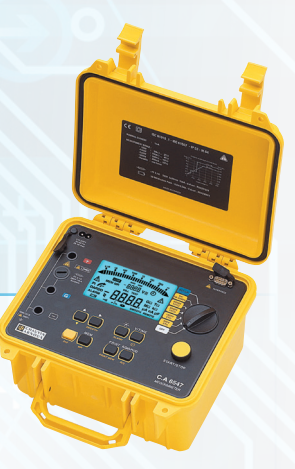

## **MFG**

- **>** Megóhmetros C.A 6526, C.A 6532, C.A 6534, C.A 6543, C.A 6547, C.A 6549, C.A 6550 et C.A 6555
	- **·** Inicio de pruebas a distancia
	- **·** Visualización en tiempo real
	- Ratios DAR, PI v DD
	- **Trazado gráfico de las pruebas**

DataView®

# **Software para el procesamiento de datos**

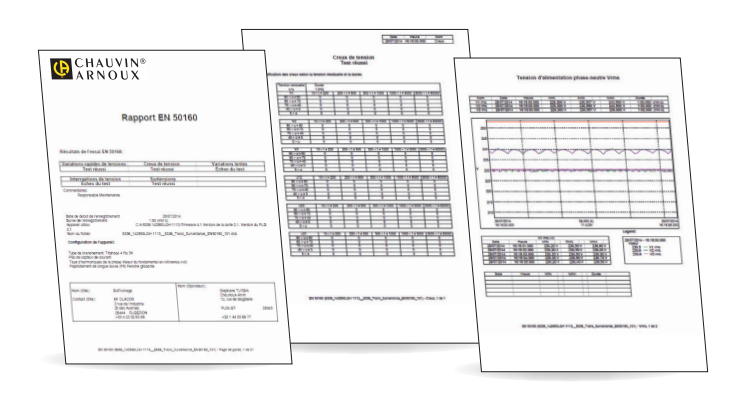

# Informes EN 50160 para los QUALLSTAR

**La norma EN 50160 abarca la calidad de la tensión. Con receptores cada vez más sensibles, y una red que sufre perturbaciones debido especialmente a cargas no lineales, es preciso comprobar la calidad de la tensión suministrada.**

Después de haber propuesto la configuración automática de su instrumento, y la campaña de medida a iniciar, el software ofrece posibilidades de valoración exhaustivas, y elabora informes automáticos según EN 50160. La página de síntesis resume los resultados de la campaña. Asimismo indica lugar, condiciones, material utilizado e información acerca del operador.

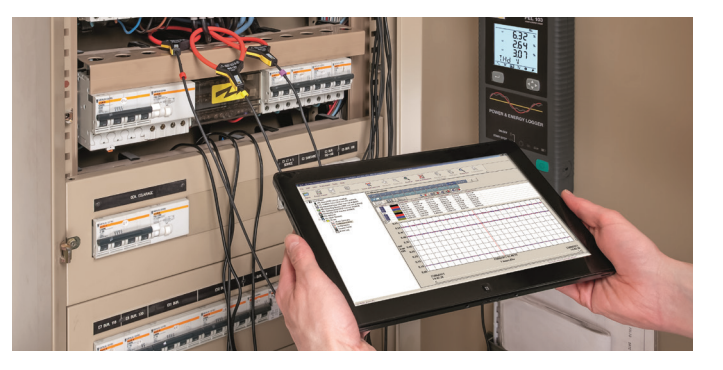

#### **DataView® está diseñado para**

- $\bullet$  Windows\* 10
- $\bullet$  Win 7
- $\bullet$  Win 8/8.1.

\*Para instalar DataView® , Ud. debe tener derechos de Administrador en el PC. \*\*Windows® es una marca registrada de Microsoft® Corporation.

## Informes ICT según las normas vigentes para los comprobadores de instalaciones

**ICT propone definir el árbol de directorios que se seguirá durante la campaña de control real (Emplazamientos, Estancias, Objetos) así como las pruebas a realizar para cada uno. Esta campaña así definida puede luego guardarse en el instrumento mediante la conexión de comunicaciones.**

Esto permite un ahorro de tiempo significativo in situ. Para la generación de informes, además de las referencias del emplazamiento del cliente y del operador, se puede predefinir el formato del informe que tenga que elaborar DataView® y elegir entre una lista de modelos existentes que cumplen las normas vigentes: IEC 60364-6 (básico) , IEC 60364-6, experto… El informe es personalizable.

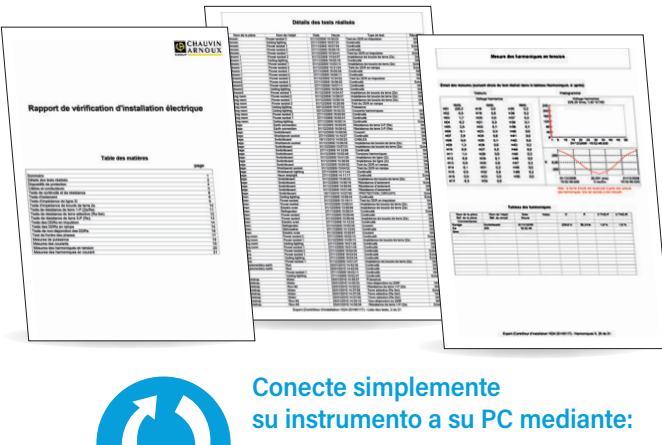

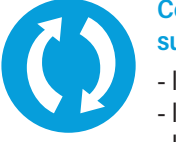

- la interfaz RS232 - la conexión USB
- la conexión Bluetooth
- la conexión WiFi

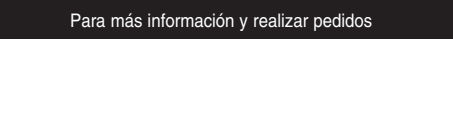

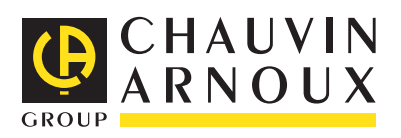

#### **ESPAÑA Chauvin Arnoux Ibérica SA** C/ Roger de Flor, 293 - 1a Planta 08025 BARCELONA Tel: +34 902 20 22 26 Fax: +34 934 5914 43 comercial@chauvin-arnoux.es www.chauvin-arnoux.es